# **User Manual Htc Touch**

Recognizing the habit ways to get this books **User Manual Htc Touch** is additionally useful. You have remained in right site to start getting this info. acquire the User Manual Htc Touch connect that we provide here and check out the link.

You could purchase lead User Manual Htc Touch or get it as soon as feasible. You could quickly download this User Manual Htc Touch after getting deal. So, bearing in mind you require the ebook swiftly, you can straight acquire it. Its consequently enormously easy and consequently fats, isnt it? You have to favor to in this broadcast

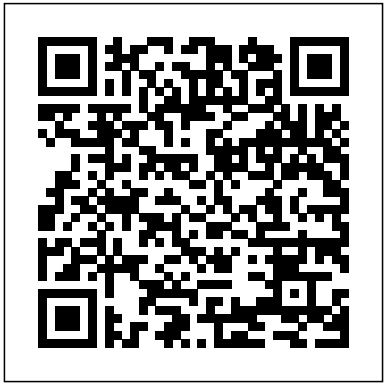

**Samsung Galaxy S21 User Manual for** features. This book encompasses all **Beginners** Springer Science & Business Media

This book constitutes the refereed proceedings of the 9th International Conference on Virtual, Augmented and Mixed Reality, VAMR 2017, held as part of HCI International 2017 in Vancouver, BC, Canada. HCII 2017 received a total of 4340 submissions, of which 1228 papers were accepted for publication after a careful reviewing process. The 45 papers presented in this volume were organized in topical sections named: developing virtual and augmented environments; interaction techniques in VAMR; VAMR in education and training; virtual worlds and games; user experience in VAMR; and health issues in VR.

*IPhone 11, 11 Pro & 11 Pro Max Manual* Springer Science & Business Media This guide is packed with top tips and in-depth tutorials. You'll uncover the exclusive features of this new iPhone, learn how to take incredible photos, learn how to start dark mode settings and customize your phone, discover how to use Pro. iOS 13.1 and the latest version, how to create and iPhone 11 User Instruction Manual Charles use iPhone 11 shortcuts and gestures, and its built-in apps, plus much more. This book shows Step-by-step tasks walk you through getting you new and exciting tips and in-depth tutorials you need to know about the new iPhone 11 features and the iOS 13.1 and the latest version user interface. This book is the best user manual you need to guide you on how to use and optimally maximize your iPhone. This book has comprehensive tips & in-depth tutorials for beginners, dummies, seniors, kids, teens, and adults. By the time you've finished reading this book, you'll be a pro in nearly everything related to the new iPhone.

### My Samsung Galaxy S21 Ultra User's Manual MobileReference

Do you want to learn how to navigate your new iPhone 13, iPhone 13 Mini, iPhone 13 Pro, and iPhone 13 Pro Max? Would you want to learn about

every exciting new feature on the new iPhone with hacks, tips and tricks? Then this iPhone 13 Pro Max 5G User Guide Book is perfect for you. The iPhone 13 smartphone models are unarguably one the best smartphones in the market today, with a great deal of authors from 27 countries exceptional capabilities and first-class you need to know about the iPhone 13, iPhone 13 Mini, iPhone 13 Pro, iPhone 13 Pro Max, its accessories, and more. This book goes beyond the technical know-how of your iPhone to guide you through new iPhone 13 devices and iOS 15 operating system. In this guide, you will: Learn about the fine features of  $_{\rm experience}$  of our 28 TPC members, the iPhone 13, iPhone 13 Mini, iPhone 13 Pro, and iPhone 13 Pro Max. Discover how to use your new phone to its fullest potential. Find out everything you need to know about the new iOS 15. Learn how to setup your new iPhone. Learn how to transfer contents from a previous iPhone, a Mac or an Android smartphone. Discover all you need to know about the iPhone 13 Pro camera, and how to navigate it. And so much more. This book is your go-to guide for a comprehensive overview on how to use the new iPhone 13 devices. Order Your Copy now and Start Navigating Through Your Phone Like a

Jesuseyitan Adebola

and keeping your HTC One working just the way you want.

HTC Droid 4G Survival Guide: Step-the 11th of a series of by-Step User Guide for Droid Inspire, Thunderbolt, and Evo: Getting Started, Downloading FREE EBooks, Using EMail, Photos and Videos, and Surfing Web Tektime th Welcome to the proceedings of the 8 International Conference on Pervasive Computing (Pervasive 2010). After Toronto, Sydney and Nara, the conference has now returned to Europe. Pervasiveis one of the most important conferences in the area of pervasive and ubiquitous computing. Asinthepreviousyear,weh adtwocategoriesoftechnicalpapers:F

ullPapers and Notes. Pervasive attracted 157 valid submissions, from which the Technical Program Committee (TPC) accepted 24 full papers and one note, resulting in an overall acceptance rate of 16%. The submissions included 628 representing all the continents (except Antarctica). As we can see from these ?gures, Pervasive is a truly global highly competitive conference. A major conference such as Pervasive requires a rigorous and objective p- cess for selecting papers. This starts with the selection of a high-quality TPC. We were fortunate to be able to draw on the wisdom and from the most prestigious universities and research labs in - rope, North America, and Asia. This committee was aided by the input of no less than 238 external reviewers chosen on the basis of their domain knowledge and relevance to pervasive computing. The papers were selected using a double-blind review, with four peer reviews perpaper,adiscussionp haseamongthereviewers,andadiscussi onofthepapers in the TPC meeting, which was held in Palo Alto during December 12-13, 2009. We thank Nokia Research Center for hosting the meeting.

A Simple Guide to Using the Samsung Galaxy S21, S21 Plus, and S21 Ultra Bloomsbury Publishing The 2010 edition of the Passive and Active Measurement Conference was successful events. Since 2000, the Passive and Active M- surement (PAM) conference has provided a forum for presenting and discussing innovative and early work in the area of Internet measurements. PAM has a tradition of being a workshoplike conference with lively discussion and active participation from all attendees. This event focuses

on research and practical applications of network measurement and analysis techniques. This year's cference was held at ETH Zurich, Switzerland. PAM 2010 Options - Managing attracted 79 submissions. Each paper was carefully reviewed by at leastthreememb Android Market to Download ersoftheTechnicalProgramCommi Applications - Reading User ttee.Thereviewingprocess ledt Reviews - Deleting an otheacceptanceof23papers.Thep Application Advanced topics: aperswerearrangedinninesessio - Reading an eBook on the nsc- ering the following areas: routing, transport protocols, mobile devices, topology, measurement infrastructure, characterizing network usage, Changing the Wallpaper analysis techniques, tra?c analysis, and the Web. We are Pattern Lock - Changing very grateful to Endace Ltd. (New Zealand), Cisco Systems Inc. (USA), armasuisse (Switzerland) and the COST Action TMA whose sponsoring a - Turning Wi-Fi On and Off llowedustokeepregistrationcos Turning Airplane Mode On and tslowandto o?erseveraltravelgrantsto PhD Voice Search - Maximizing students. We are also grateful to ETH Zurich for sponsoring PAM as a host. HWM Fehintola Otegbeye This concise HTC Incredible manual provides step-by-step instructions on how to do everything with your Incredible FASTER. The Incredible is a highly customizable smart phone that Beginners and Seniors Sprint uses the Android operating system. You will unlock hidden secrets on your Incredible, such as how to download FREE eBooks, send email from your Incredible, surf the web, and read news for FREE. This Incredible

guide includes: Getting Started: - Button Layout - Navigating the Screens - Making Calls - Using the Speakerphone During a Voice Call - Staring a Conference Call - Managing Your Contacts - Adding a New Contact -Adding a Favorite Contact (Speed Dial) - Text Messaging - Adding Texted Phone Numbers to Contacts - Copying, Cutting, and Pasting Text - Sending Picture and Video

Messages - Using the Internet to purchase. If you read it Browser - Photos and Videos - once, you will be compelled to Taking Pictures - Capturing Videos - Using the Email Application - Changing Email Applications - Sharing an Application - Using the Incredible - Downloading thousands of free eBooks - Adjusting the Settings - Turning Vibration On and Off - Setting Alert Sounds - Setting a Passcode, Pin, or Keyboard Settings - Changing Photo Settings - Turning the Mobile Network On and Off -Turning Bluetooth On and Off Off - Tips and Tricks - Using Battery Life - Resetting Your Incredible - Viewing the Full Horizontal Keyboard - Calling a Number on a Website-Troubleshooting - List of Droid-friendly websites that save you time typing in long URL addresses A Simple Guide to Using the Samsung Galaxy A52 for iPhone 7 The Complete Step-By-Step User Manual - Learn Everything You Need To Know About Apple's Latest Mobile Device This book "iPhone 7: The Complete Step-By-Step User Manual - Learn Everything You Need To Know About Apple's Latest Mobile Device" is a great guide for you if you are new with the Apple series. Apple is known as the top most smartphone selling brand globally. Once you learn about the Apple iPhone, you will not be able to change it ever but would want to purchase the updated series of it. People do not have a will to switch once they get used to of Apple phones. This is a perfect guide for you to get started to know about the smartphone which you just purchased or you are about

buy such an awesome phone with so many features in it. Here is a preview of what you'll learn: Getting Started with iPhone 7 Step-By-Step User Manual for iPhone 7 Users What is new in iPhone 7? Features and Functions Important Apps for iPhone 7 Tips to Increase the Security of iPhone 7 IPhone X User Manual Pearson Education The complete iPhone 11, 11 Pro, 11 Pro Max & iOS 13 User Manual with Latest Tips and Tricks. The iPhone 11 series is the largest and most powerful phone Apple's ever created, taking the very best of its technology and combining it with an upgraded design that includes a new matte back, three cameras designed to rival the best from Google and Huawei, 4K video at 60 frames per second with extended dynamic range, Better sound from the phone's speakers and an enhanced battery for greater endurance.Getting a new iPhone is exciting; it can almost feel like getting a new toy. If you've already had an iPhone (or maybe several), then chances are you already know how it works. But the iPhone 11 Series will throw you a curveball because the Apple's latest iPhone operating system, iOS 13 offers a heap of new features.This book contains beginners to advanced tips and tricks that will help you to master your iPhone 11 Series and iOS 13. Here is a preview of what you will learn: -Basic set up guide-Restoring Or Transfering Your Data From Another Phone-Face ID and 3D Touch-Essential Settings and configurations-Detailed app tutorials-Switching between Apps-Animoji and Memoji-Apple Pay-Set Custom Schedule for Dark Mode-The Depth Control-The Haptic Touch-Track Menstrual Cycle in Health App-Interact With The New Volume HUD-Use The New Formatting Bar-Use New Cut, Copy, and Paste Gestures-Discover Photos From This Day in Past Years in Photos App-Replace Snapseed with iOS 13's New Photo Editor-Share ETA from Maps App View and Analyze Screen Time Data for Past 30

Days-View and Analyze Screen Time Data for Past 30 Days-Use Memoji Stickers Anywhere in iOS-Camera App About "Capture Use Automatic Dark Mode for Supported Websites in Safari-Quickly Open Emojis With The New Dedicated Button-How To Scan Documents Right to Your iPhone, iCloud, or Third-Party Services with the Files App in iOS 13-How To Connect Your PS4 Controller to Your iPhone for Easier Gameplay-How You Can Turn Your Live Photos into Videos in iOS 13-Teach Siri How Share Photos With or Without to Correctly Pronounce Names-Use your Keyboard as a Trackpad-App Size Limitations on How to Place the Cursor, Make Selections and Perform Edits-Much, much, more!Scroll up and click BUY WITH 1-CLICK to add this book to your library. Samsung Galaxy A32 5g User Manual Mdfin Press New Comprehensive Manual with Illustrations to master the iPhone 11 Pro Do you own the iPhone 11 Pro? Or you're considering getting the new iPhone 11 Pro? Or you're searching for the latest and up to date guide on iPhone 11 Pro Max? Then this guide is for you. This book will walk you through all the basic and advanced features of the iPhone 11 Pro and how to operate the device like a Pro. Learn about all the features of the iPhone 11 Pro with easy step by step guide and illustrations to help you master the brand new iPhone 11 Pro device not just like the random users but with some degree of uniqueness and satisfaction to enhance productivity. This is the ultimate manual to drive your iPhone 11 Pro experience to a higher level. Here is a preview of what you'll learn: About iPhone 11 Pro How to install iOS 13.1 update How to Set up iPhone 11 Pro How to Use iCloud & Quick Start to Transfer and Restore iPhone Data How to Create a New Apple ID How to Set Up Apple Pay How to Use a Wireless or USB Mouse on iPhone 11 Pro How to Display Preview on Lock Screen How to

Use the New d104 Format Gesture How to Use the New Outside the Frame" feature How to Enable Dark Mode How to Set Up CarPlay Receive Notification When Sending Message via Reminder App Filter Unknown Calls and Messages How to Block Email Senders How to Use Apple's Measure App Set Phone to Erase After Several Attempts Location Information Remove Cellular Data How to Take Long Screenshots of Websites Save and Share Webpage as a PDF Add Widget to Display the Battery Level as a Percentage How to use cycle tracking and fertility prediction in the health app How to Record 4K Selfie with iPhone 11 Pro How to edit your photos and videos without using iMovie Use 'Look Around' to Navigate High-Resolution Street Views of Cities Generate Lists of Locations Using Collections in Apple Map How to use the new Memoji/Animoji stickers and features How to Set the Screen Time Turn On One-Handed Mode Using the New Find My App How to Enable Offline Finding via Find My App Set a Custom Name and Profile Picture via iMessage How to Pair DualShock 4/Xbox One S controller How to Scan Documents from the Files App How to Enable Content Blockers in Safari Set Up Emergency Medical ID And lots more Don't wait anymore. Scroll up and click the "BUY NOW" button to get this guide and learn everything about the iPhone 11 Pro smartphone. Samsung galaxy s22 ultra user guide for beginners Independently Published "Covers theAndroid HTC One phone"--Cover. IPhone 12 Pro Max User Manual John IPhone 12 Mini User Manual Wiley & Sons 2019 UPDATE - A Complete Guide for Samsung Galaxy Note 10 & Note 10 Plus"BONUS" - Buy a paperback copy of this book and receive the Kindle version for FREE via Kindle

Matchbook.Are you looking for a Samsung Galaxy Note 10 Guide that could help you master your device like a pro? Then you are in the right place!Samsung's/new Galaxy Note 10 & Note 10 Plus are wonderfully advanced smartphones brimming with the latest and greatest in mobile technology, from in-display fingerprint sensors to multiple cameras working in unison to deliver the best possible photos. However, these devices pack so much inside that setting up and personalizing your Galaxy Note 10 can be an intimidating process - especially if you don't know where the pertinent settings can be found.With some new features of Galaxy Note 10 and Galaxy Note 10+, like zoom-in microphone, indisplay fingerprint reader, the new Side key, even a seasoned Galaxy Note owner may get a bit confused on some parts of the Galaxy Note 10.This book is a detailed in DEPTH guide that will help you to maximize your Samsung Galaxy Note 10 experience. It has ACTIONABLE tips, tricks and hacks. It contains specific step-by-step instructions that are well organized and easy to read. Here is a preview of what you will learn: - How to master the setup process easily- How to Transfer Data from Old Samsung (Android) to Samsung S10- How to Transfer Music from iPhone to Android Phone-Customize the best wallpapers-Spice up your screen colors- Try the Gesture Navigation- Record Screens like a Pro- Camera Tricks: How to get better photos- Key settings you need to change to have the best experience with your device-. How To Control Your Note 10's Camera with the S Pen's New Air Gestures- How to Remove Any Status Bar Icon on Your Galaxy Note 10 - No Root Needed- Enjoy the Dolby Atmos for gaming- Side Key customization- How To Turn Your Galaxy Note 10's Camera Cutout into a Battery Indicator-Settings that will drastically improve Battery Life- Tweak the Home Screen Layout- Galaxy Note 10 most common problems and how to fix them- And Much, Much, More!What are you waiting for, pick up your copy NOW by clicking the BUY NOW button at the top of this page Createspace Independent Publishing Platform Samsung Galaxy A32 5G User Manual This book provide everything you need to know in order to use your phone to it's

full potential. Get your copy right away.

<u>HTC Droid Incredible Survival</u> and Analyze Screen Time Data Guide - Step-by-Step User Guide for Droid Incredible: Using Hidden Features and Downloading FREE eBooks Gower Publishing, Ltd. Singapore's leading tech magazine gives its readers the power to decide with its informative articles and indepth reviews.

## **HTC One User Guide**

#### MobileReference

The complete iPhone 11, 11 Pro, 11 Pro Max & iOS 13 User Manual with Latest Tips and Tricks. The iPhone 11 series is the largest and most powerful phone Selections and Perform Edits-Apple's ever created, taking the very best of its technology click BUY WITH 1-CLICK to add and combining it with an upgraded design that includes a **Samsung Galaxy S21 5G Camera User** new matte back, three cameras designed to rival the best from This concise HTC Droid 4G manual Google and Huawei, 4K video at 60 frames per second with extended dynamic range, Better sound from the phone's speakers and an enhanced battery for greater endurance.Getting a new iPhone is exciting; it can almost feel like getting a new toy. If you've already had an iPhone (or maybe several), then chances are you already know how it works. But the iPhone 11 Button Layout- Navigating the Series will throw you a curveball because the Apple's latest iPhone operating system, iOS 13 offers a heap of new features.This book contains beginners to advanced tips and tricks that will help you to master your iPhone 11 Series and iOS 13. Here is a preview of what you will learn: -Basic set up guide-Restoring Or Transfering Your Data From Another Phone-Face ID and 3D Touch-Essential Settings and configurations-Detailed app tutorials-Switching between Apps-Animoji and Memoji-Apple Pay-Set Custom Schedule for Dark Mode-The Depth Control-The Haptic Touch-Track Menstrual Cycle in Health App-Interact With The New Volume HUD-Use The New Formatting Bar-Use New Cut, Copy, and Paste Gestures-Discover Photos From This Day in Past Years in Photos App-Replace Snapseed with iOS 13's New Photo Editor-Share ETA from

Time Data for Past 30 Days-View Mode On and Off- Tips and Tricksfor Past 30 Days-Use Memoji Stickers Anywhere in iOS-Use Automatic Dark Mode for Supported Websites in Safari-Quickly Open Emojis With The New Dedicated Button-How To Scan Documents Right to Your iPhone, iCloud, or Third-Party Services with the Files App in iOS 13-How To Connect Your PS4 Controller to Your iPhone for Easier Gameplay-How You Can Turn Your Live Photos into Videos in iOS 13-Teach Siri How to Correctly Pronounce Names-Use your Keyboard as a Trackpad-How to Place the Cursor, Make Much, much, more!Scroll up and this book to your library. **Guide** John Wiley & Sons provides step-by-step instructions explanatory iPhone X guide with on how to do everything with your HTC Droid FASTER. The HTC Droids are highly customizable smart phone that use the Android operating system. You will unlock hidden secrets on your HTC Droids, senior even dummies to become a such as how to download FREE eBooks, send email from your phone, surf the web, and read news grandparent of all the secondfor FREE. This HTC Droid 4G guide includes: - Getting Started-Screens- Making Calls- Using the Speakerphone During a Voice Call-Staring a Conference Call-Managing Your Contacts- Adding a New Contact- Adding a Favorite Contact (Speed Dial)- Text Messaging- Adding Texted Phone Numbers to Contacts- Copying, Picture and Video Messages- Using the Internet Browser- Photos and Videos- Taking Pictures- Capturing X to meet up the latest iPhones' Videos- Using the Email

Maps App View and Analyze Screen Fi On and Off- Turning Airplane

Application- Changing Email Options- Managing Applications-Sharing an Application- Using the Android Market to Download Applications- Reading User Reviews- Deleting an Application-Reading an eBook on Your Phone-Downloading thousands of free eBooks- Adjusting the Settings-Turning Vibration On and Off-Wallpaper- Setting a Passcode, Pin, or Pattern Lock- Changing Keyboard Settings- Changing Photo Settings- Turning the Mobile Network On and Off- Turning Bluetooth On and Off- Turning WiUsing Voice Search- Maximizing Battery Life- Resetting Your Phone- Viewing the Full Horizontal Keyboard- Calling a Number on a Website- Troubleshooting- List of Droid-friendly websites that save you time typing in long URL addresses

IPhone 11 Pro User Guide for Seniors Springer

The HTC U11 boasts an all-star cutting edge camera and remarkable specs. Users will find that they can fill the checkboxes with a tick for all the good things a phone could possibly have and be able to do. The HTC U11 has a one of a kind Edge Sense and spectacular audio brilliance. An attractively constructed phone with circular corners and charmingly arched edges, this device is flawless and cozy to carry around.

Cutting, and Pasting Text- Sending user. As a result, in this iPhone Setting Alert Sounds- Changing the understand the general operational By popular demand of selfstep by step screenshots and easy to understand tips, I have decided to produce a very clear and simple iPhone X manual to read and understand for both a beginner or professional in the use of iPhone X effectively. iPhone X is the generation iPhones using fullscreen that gave birth to iPhone Xs, iPhone Xr, iPhone 11, iPhone 11 Pro, and iPhone 11 Pro Max respectively. Although, the iPhone Operating System (iOS) versions of all the later iPhones produced by the Apple organization were improved and upgraded to increase the level of satisfying the desire and specifications of every iPhone X user guide, the simple method of upgrading and updating your iPhone standard and efficiency for you to fully enjoy the same benefits in the advanced iOS 13.1 and above were completely discussed step by step with many clear and sharp pictures; important screenshots and latest tips. However, to mention a few out of many tips that beginners and seniors would comprehensively learn in this iPhone X Manual Book: How you can tools. How you can successfully apply protective accessories like iPhone X Case and Screen Protector without bubbles How you can set up your iPhone X manually and automatically. How you can backup,

The XS and XS Max User Guide MobileReference

update and upgrade default iOS 11 to latest 13 version How you can transfer documents or data from Android to iPhone X How you can efficiently use your iPhone Camera to take a professional shot or video. How you can customize allimportant apps' commands into the control center How you can successfully use CarPlay in your car. How you can use Find My App to recover your lost iPhone X How you can customize Animoji for FaceTime or Video Calls or iMessage. How you can use Health App to track your Menstrual Cycle, Daily Meals, Sleep, Steps, Calories, Heart Conditions, Fertility... many other Activities. How you can use Safari or Siri to do many features (e.g. making a call, sending a message, setting alarm, reminding plans, etc.) of different Apps on your iPhone X... and many others. To Get Your Copy of This iPhone X User Manual Click on Buy Now Button

#### Interactive Business Communities

Camera is virtually one of the most important aspects of a smart phone, and many phone the quality of a phone camera during purchase. The latest Samsung Galaxy S21 has met the demand of a quality camera that will meet the demand of users with respect to top-notch camera. The Samsung Galaxy S21 camera will definitely give users memorable pictures and videos. Samsung Galaxy S21 is now one of the most sort after smart phone device because of its latest camera features and abilities, for instance portrait mode, zoom lock, director's view and so forth. We have combined the list of amazing features of this device Download Now!!! You won't camera and what you would learn regret you did See you inside!! from this guide: How to use Samsung Galaxy S21 camera app What you need to know about Depth of Field How to take picture How to make a Video record How locate device Camera Settings All about Aperture mode How to edit one's face Process of enabling HDR10+ Video Conversion Taking burst photos What is portrait mode and how to use? Method of enabling show palm How to use night mode How to select the suitable External Device for your Galaxy S21 How to activate

users are often concerned about Applying super slow-mo How does selfie Color Tone How to switch follow user guide. This on 8K Video Zooming on Galaxy S21 Using Space Zoom How to apply emojis and filters How to apply effect during video call How to backup images How to resize or change image size All about Syncing your Gallery photos via One Drive Enabling Tracking Autofocus How to convert HEIC photo to JPEG Editing videos How to save photos and videos to always save to SD card and not phone memory Enabling voice command How to apply background music to video clip Method of adding multiple video clips to make a video All about shooting 12-bit RAW How to extract highresolution image from a video How to reset camera app settings Making use Bokeh How to apply depth of field What you need to know about Optical Image Stabilization About director's view on GALAXY S21 Method of configuring shooting mode Using Live Focus About Computational photography HDR10+ produce top-notch videos? Method of recovering deleted photos and videos from the recycling bin How to convert HDR10+ videos into SD videos How to use Galaxy S21 to snap images of the stars Camera specifications Samsung S21 How to use object erase on your device And many more.... This Manual is ideal for both Beginners and Experts to maximize User Experience. So what are you waiting for? Scroll up and Click the Orange - BUY NOW WITH 1-CLICK BUTTONon the top right corner and

Focus Enhancer How to customize device, you'd need an easy to manual will provide you with all the information you need to use your smartphone like a pro. Made simple for you! This book is a comprehensive user manual with clear stepby-step illustrations to guide you through mastering your new device. When you get this book, you'd learn how to: \* Power on your device \* Set up your Galaxy A52 smartphone \* Lock and Unlock your device \* Use biometric security \* Remap the side key \* Disable, enable, and customize Bixby \* Use the superfast charging on your device \* Transfer old files and data easily \* Customize notification features \* Customize the home screen \* Effectively use Always On Display \* Use the camera options like a pro \* Use the pin window feature \* Enable lift-to-wake \* Maximize battery life of your device \* Enable Eye comfort shield \* Troubleshoot common problems \* And so much more! This book is designed to equip you with all you need to navigate through your phone like a pro! Get a copy now by scrolling up and tapping the buy button.

IPhone 11, 11 Pro & 11 Pro

Max User Manual

If you're a SENIOR or anyone in search of an easy step-bystep guide, then this user manual is for you! This user guide is a must-have for anyone who wants to know how to really operate the Galaxy A52 (5G) and A72 smartphones. A recent survey showed that more than 80% of Samsung users under-use their mobile devices. To help you maximize all the features of your